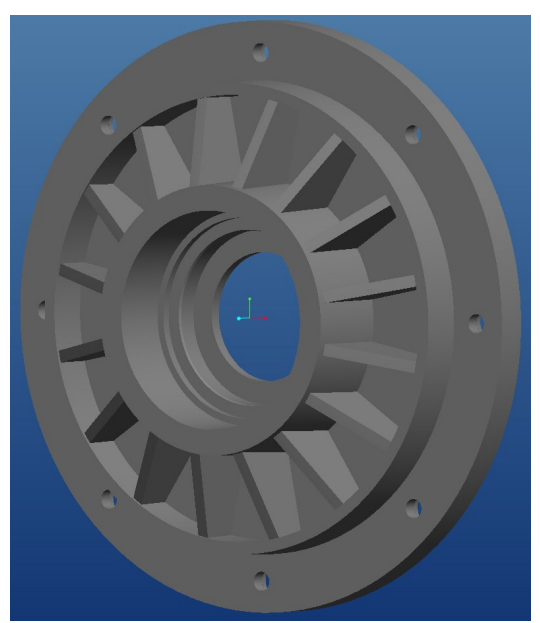

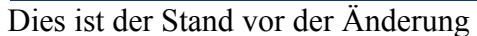

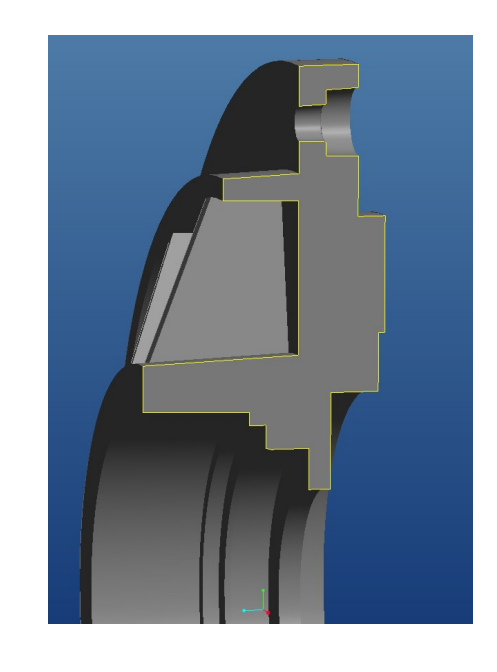

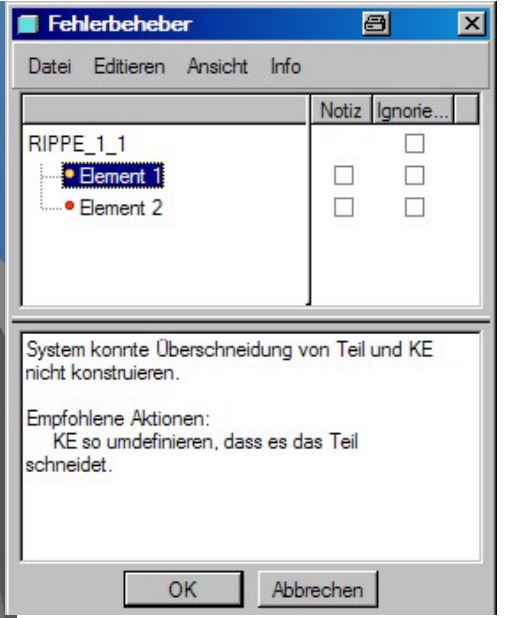

Und so sieht der Fehler aus

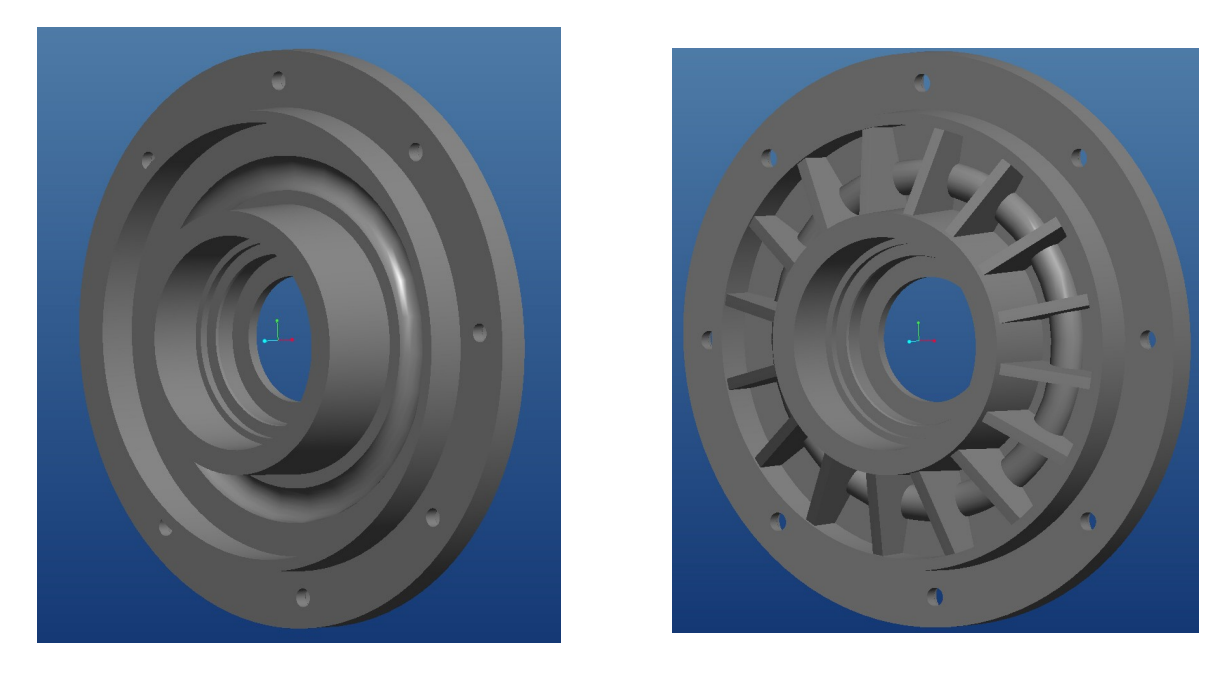

Durch einfügen eines Matschnitts scheitern die Rippen. Einfügen eines Körpers stört nicht

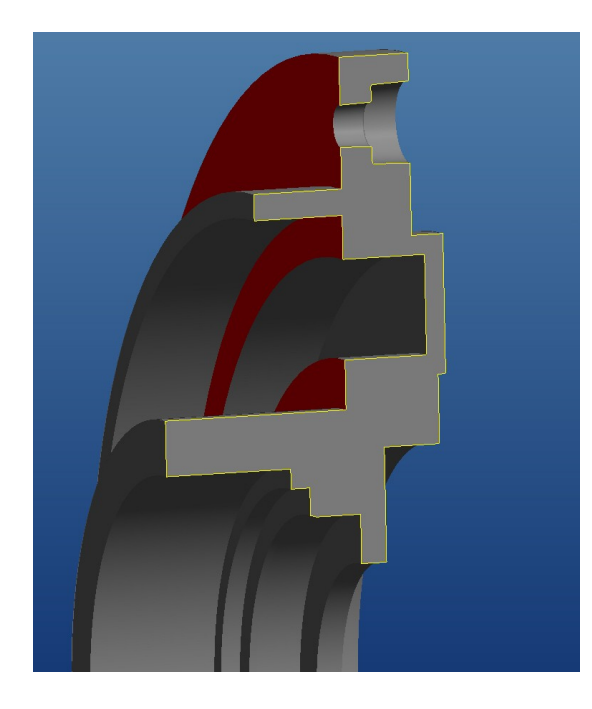

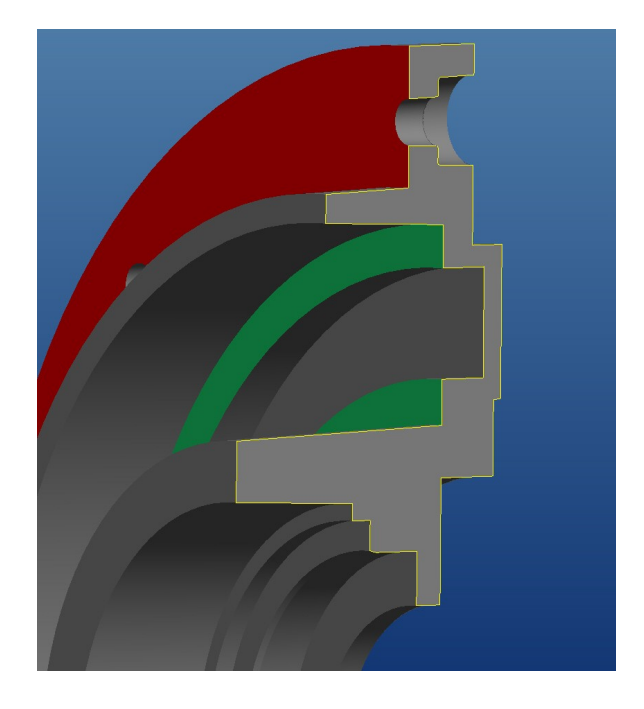

Hab einiges versucht:

z.B.

Skizzierebenen von Rippen und Matschnitt gleich und zueinander verdreht.

Grundkörper umdefiniert dass die rote Fläche (s. Bild) aufgeteilt wird.

Den Schnitt über das Material hinaus skizziert.

Versucht eine neue Rippe zu erstellen.

Vorher geschrägt und verrundet oder auch nicht.

Und natürlich Pro/E neu gestartet.

An der Teilegenauigkeit gefummelt...

Also so ziemlich alles was einen halbwegs erfahrenen User so einfällt

Alles nichts, nach Erstellung eines wie auch immer gearteten Matschnitts ist keine Rippe mehr erzeugbar